## Elegant and Efficient Solution

for

# Problem 4 of Software Solutions:

## Different Neighbour

#### www.win.tue.nl/~wstomv

C 2007, T. Verhoeff @ TUE.NL 1 of 11 Different Neighbour

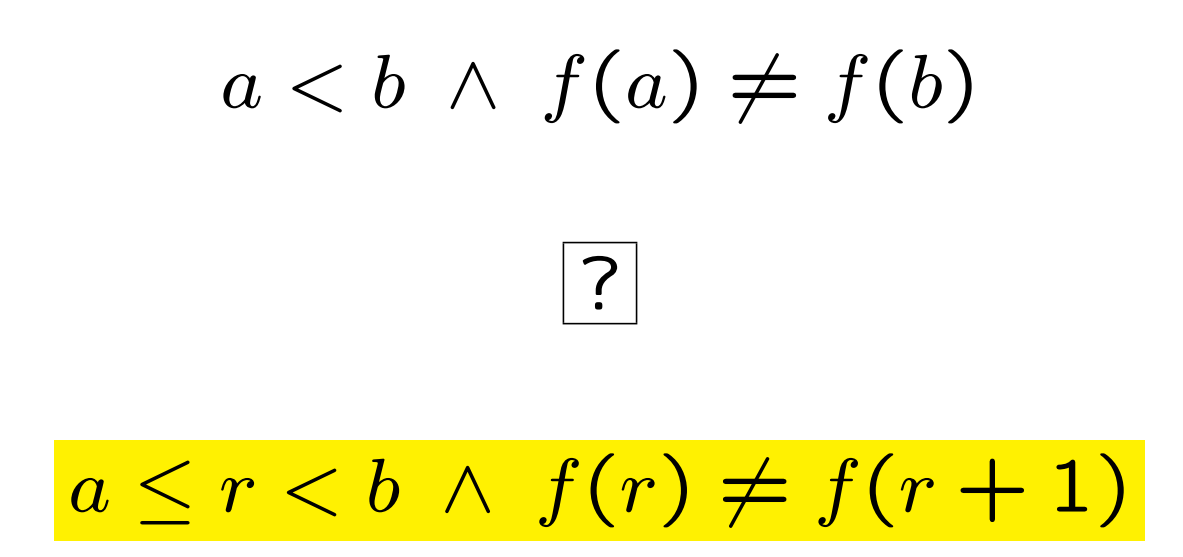

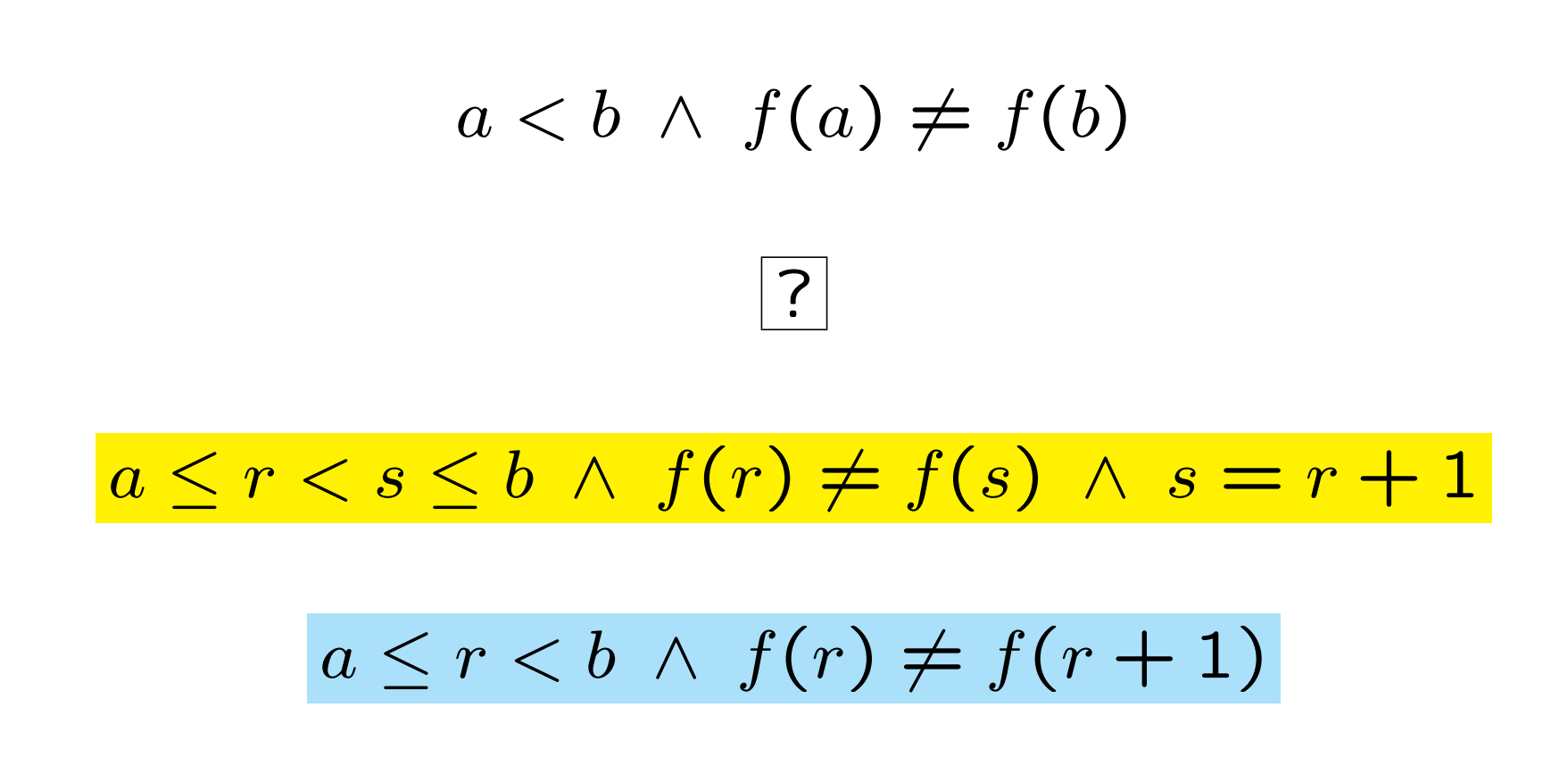

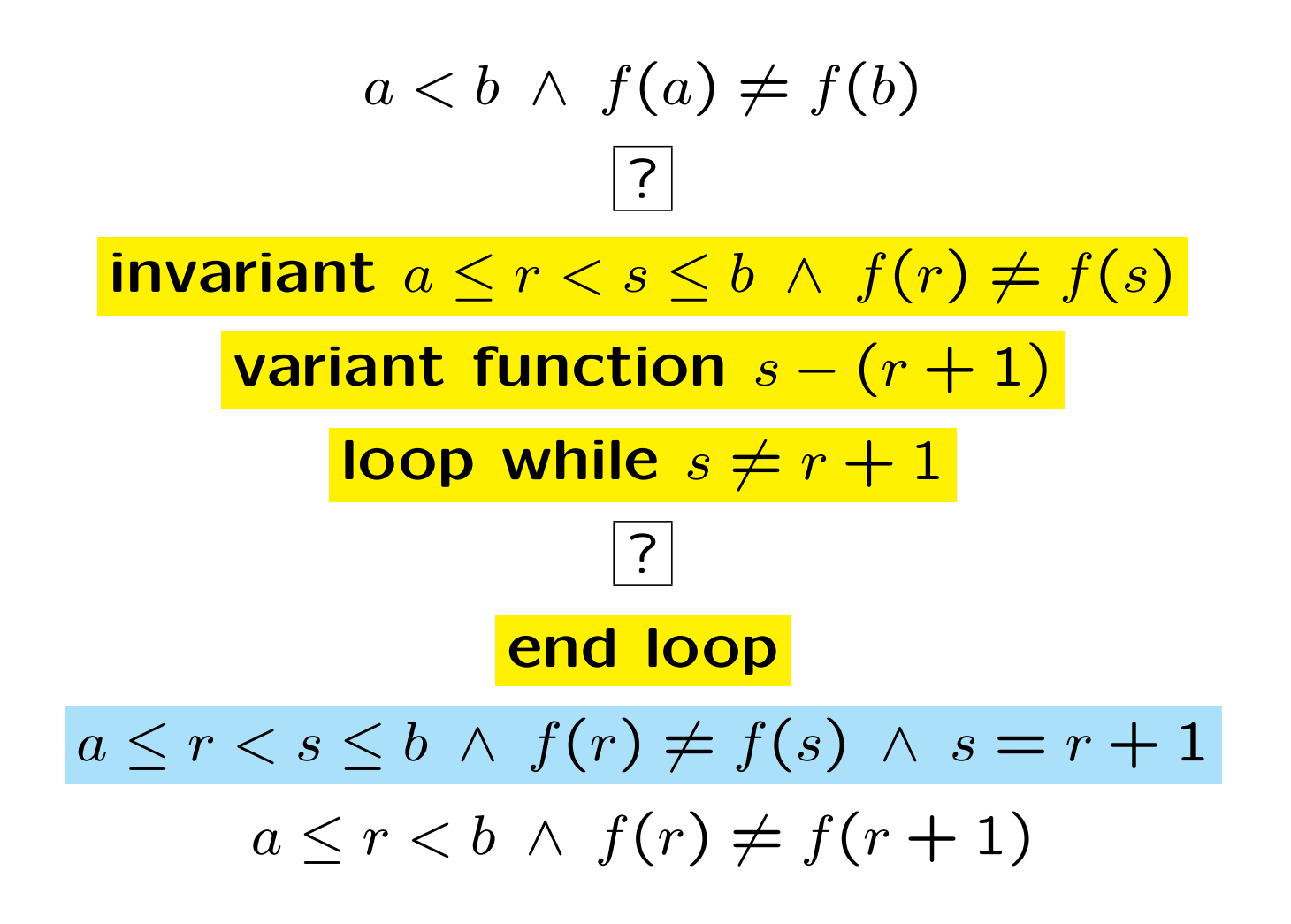

C 2007, T. Verhoeff @ TUE.NL 4 of 11 Different Neighbour

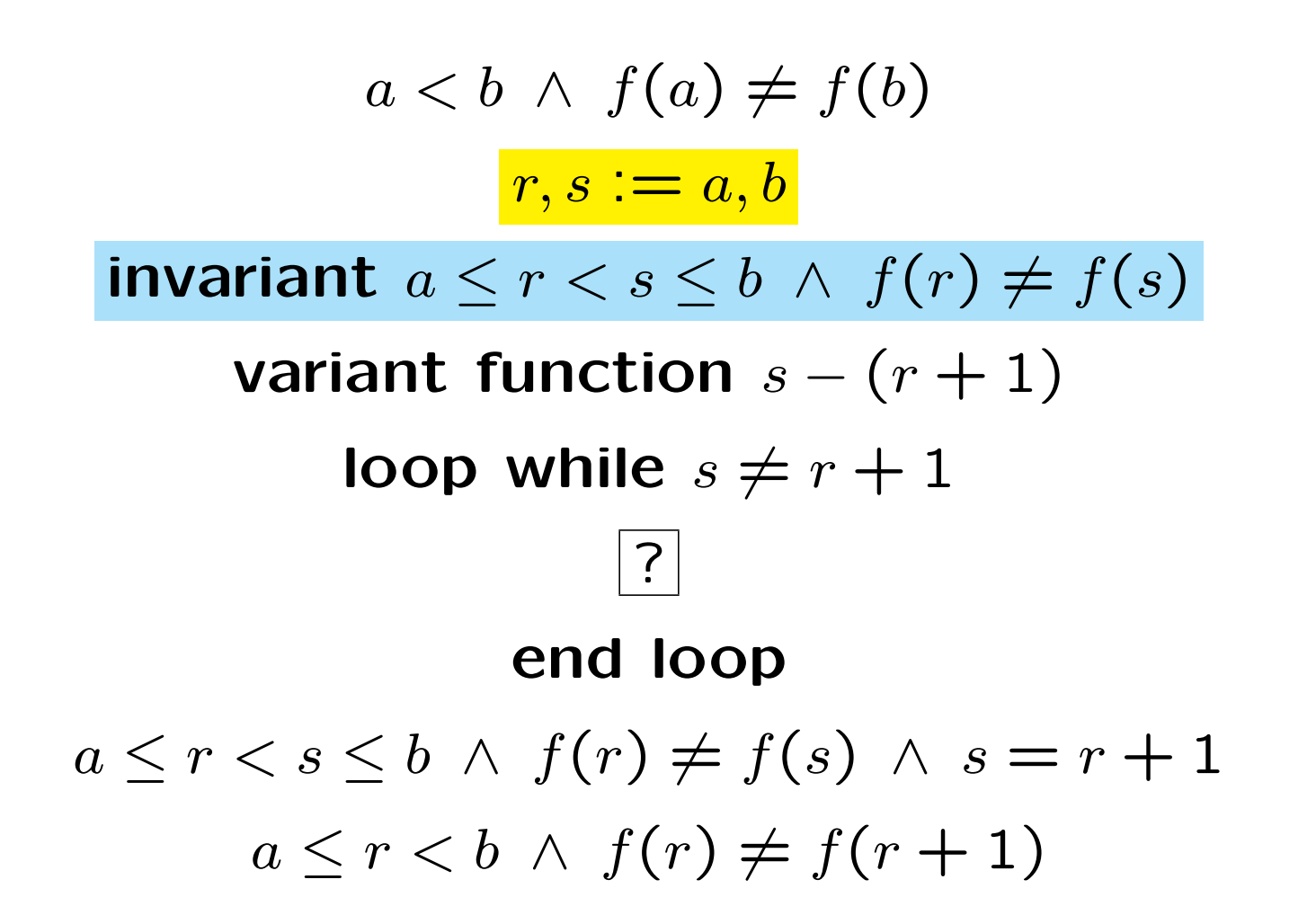

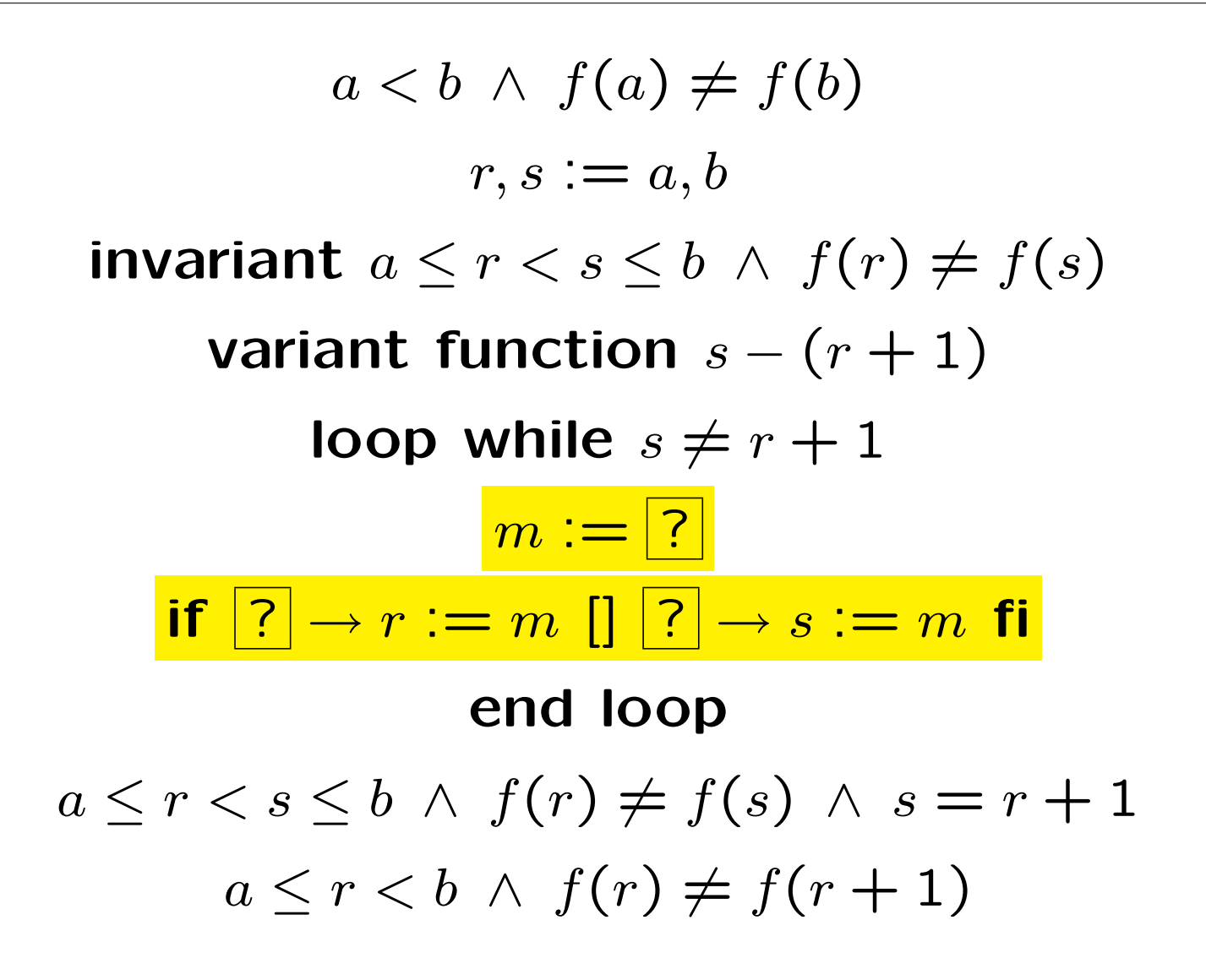

C 2007, T. Verhoeff @ TUE.NL 6 of 11 Different Neighbour

$$
a < b \land f(a) \neq f(b)
$$
  
\n
$$
r, s := a, b
$$
  
\n**invariant**  $a \leq r < s \leq b \land f(r) \neq f(s)$   
\n**variant function**  $s - (r + 1)$   
\n**loop while**  $s \neq r + 1$   
\n $m := \boxed{?}$   
\n $r < m < s$   
\n**if**  $\boxed{?} \rightarrow r := m \boxed{?} \rightarrow s := m \text{ fi}$   
\n**end loop**  
\n $a \leq r < s \leq b \land f(r) \neq f(s) \land s = r + 1$   
\n $a \leq r < b \land f(r) \neq f(r + 1)$ 

c 2007, T. Verhoeff @ TUE.NL 7 of 11 Different Neighbour

$$
a < b \land f(a) \neq f(b)
$$
  
\n
$$
r, s := a, b
$$
  
\n**invariant**  $a \leq r < s \leq b \land f(r) \neq f(s)$   
\n**variant function**  $s - (r + 1)$   
\n**loop while**  $s \neq r + 1$   
\n
$$
m := \frac{(r + s) \text{ div } 2}{r < m < s}
$$
  
\n**if**  $\boxed{?} \rightarrow r := m \boxed{]} \boxed{?} \rightarrow s := m \text{ fi}$   
\n**end loop**  
\n $a \leq r < s \leq b \land f(r) \neq f(s) \land s = r + 1$   
\n $a \leq r < b \land f(r) \neq f(r + 1)$ 

c 2007, T. Verhoeff @ TUE.NL 8 of 11 Different Neighbour

$$
a < b \land f(a) \neq f(b)
$$
  
\n
$$
r, s := a, b
$$
  
\n**invariant**  $a \leq r < s \leq b \land f(r) \neq f(s)$   
\n**variant function**  $s - (r + 1)$   
\n**loop while**  $s \neq r + 1$   
\n $m := (r + s) \text{ div } 2$   
\n $r < m < s$   
\n**if**  $f(m) \neq f(s) \rightarrow r := m \text{ [} \mid f(r) \neq f(m) \rightarrow s := m \text{ f} \text{ if}$   
\n**end loop**  
\n $a \leq r < s \leq b \land f(r) \neq f(s) \land s = r + 1$   
\n $a \leq r < b \land f(r) \neq f(r + 1)$ 

$$
r, s := a, b
$$
  
\n
$$
\mathbf{do} \ s \neq r + 1 \rightarrow
$$
  
\n
$$
m := (r + s) \mathbf{div} 2
$$
  
\n
$$
\mathbf{if} \ f(m) \neq f(s) \rightarrow r := m
$$
  
\n
$$
\mathbf{if} \ f(r) \neq f(m) \rightarrow s := m
$$
  
\n
$$
\mathbf{fi}
$$
  
\n
$$
\mathbf{od}
$$

Efficiency: constant memory and logarithmic time

 $b - a = 10^9$  takes just 30 iterations;  $b - a = 10^{18}$  takes 60

C 2007, T. Verhoeff @ TUE.NL 10 of 11 Different Neighbour

$$
r = a
$$
;  $s = b$ ;  
\nwhile (  $s := r + 1$ ) {  
\n $m = (r + s) / 2$ ;  
\nif (  $f(m) := f(s)$  )  $r = m$ ;  
\nelse /\*  $f(r) := f(m) * / s = m$ ;  
\n}  
\n} /\* end while \*/

#### Is this not beautiful?